# arm

## Targeting SME from MLIR

MLIR ODM

Andrzej Warzyński

June 2023

© 2023 Arm

### Intro

- $\dashv$  **Key question:** what's the best way to target CPU "accelerators" **Key**
- **SME** [Scalable Matrix Extension](https://developer.arm.com/documentation/ddi0616/latest)
	- An outer-product engine
	- Builds on the Scalable Vector Extensions (SVE and SVE2)
	- Adds new capabilities to efficiently process matrices
	- No hardware at the moment, but you can use **QEMU**
- $-$  **MLIR** will most likely be one of major sources of code run
	- Good and … scalable support are key.
- Please use the **specs** as the ultimate source of truth:
	- SME Instructions
	- Arm Architecture Reference Manual Supplement
- $\pm$  Thank you to my lovely **arm** colleagues and  $\mathbb{N}$  friends
	- Blame me (Andrzej) for all the mistakes.

### SME extends SVE2

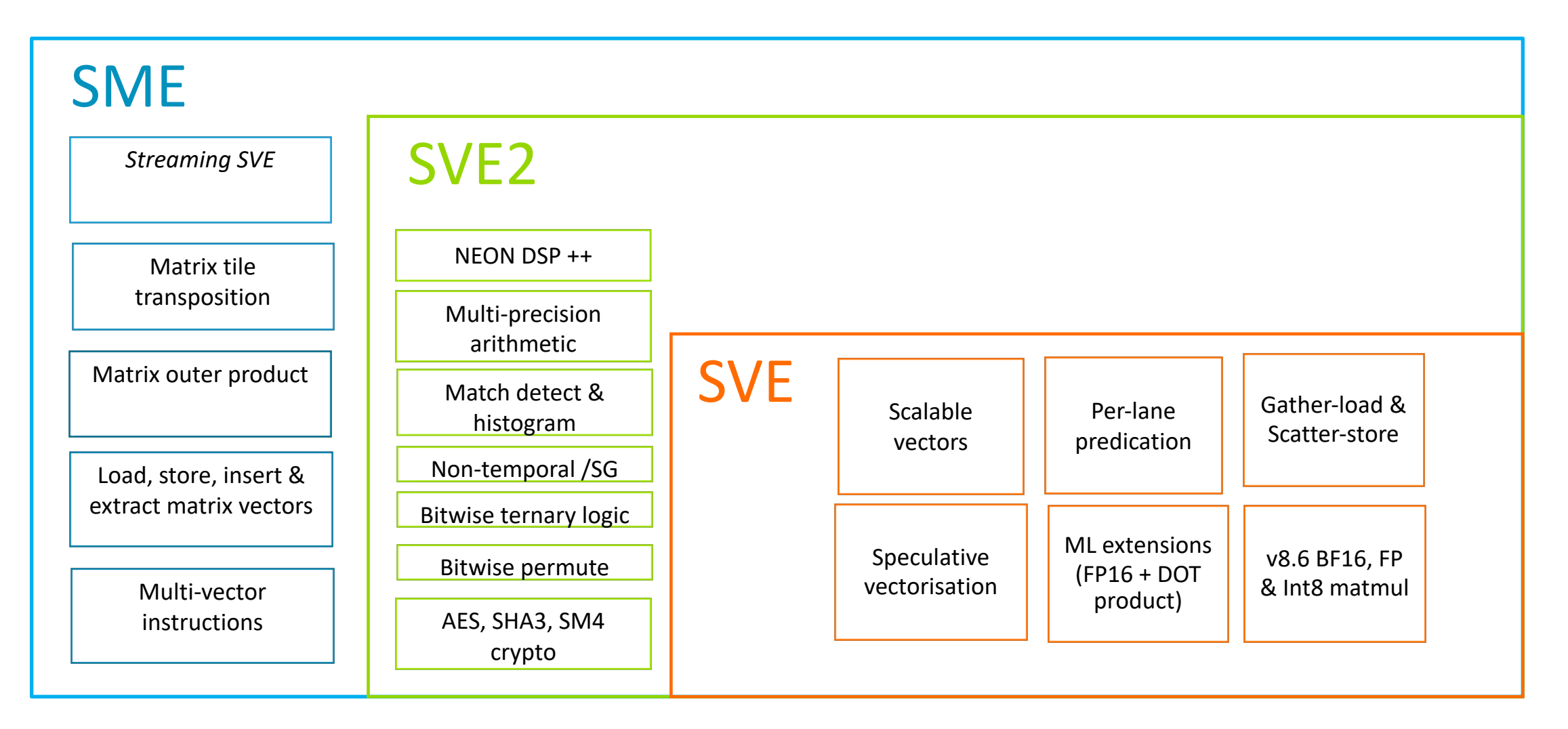

### Scalable Vector registers – SVE intro

- 32 scalable vector registers (**Z0-Z31**):
	- 128-2048 bits vector length is decided by **implementation**
	- VL (vector length) is **unknown at compile-time**, but **known at run-time**

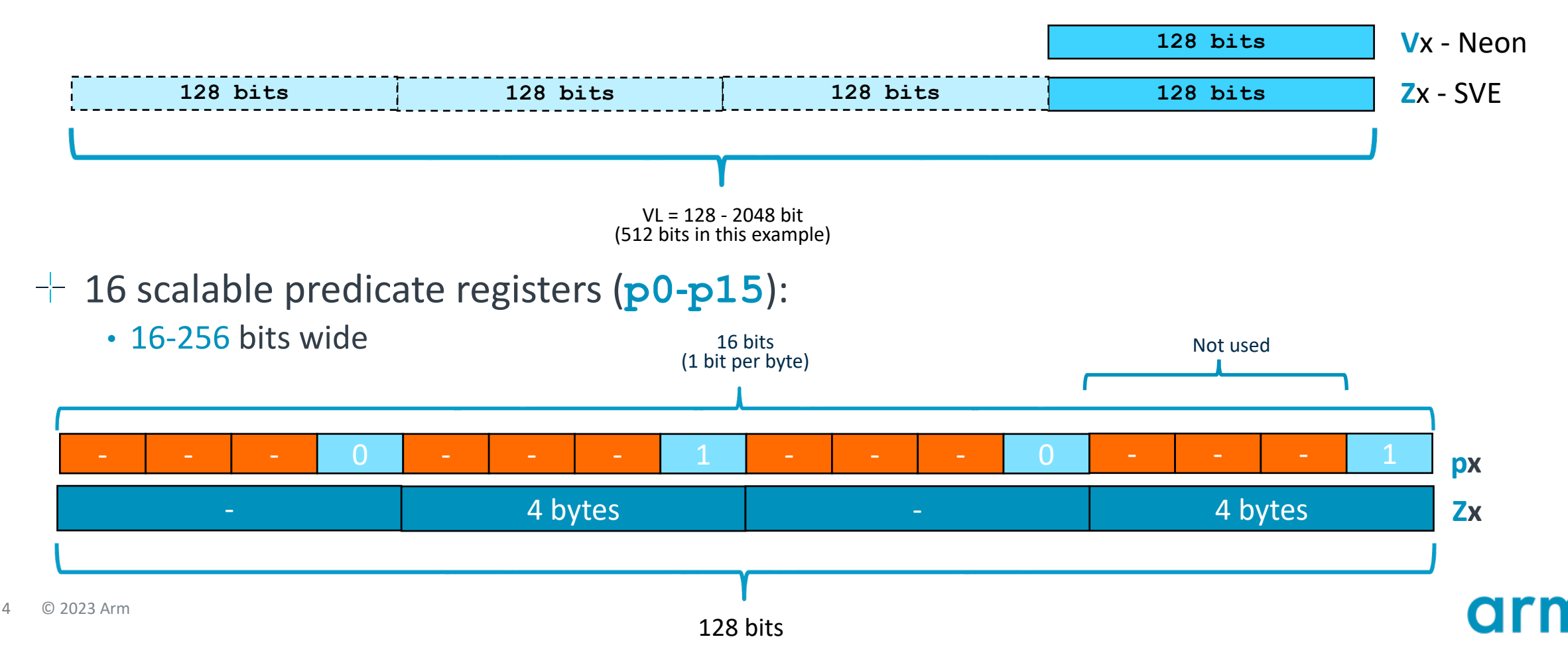

### Scalable vectors in LLVM and MLIR

#### $-$  **LLVM**

define float **@add\_f32**(<**vscale** x 8 x float> %a, <**vscale** x 4 x float> %b) { %r1 = call @llvm.vector.reduce.fadd.f32.nxv8f32(float %r2 = call @llvm.vector.reduce.fadd.f32.nxv4f32(float  $%r = \text{fadd } %r1, %r2$  $%r = \text{fadd } %r1, %r2$  $%r = \text{fadd } %r1, %r2$ ret float %r

#### **MLIR**

}

llvm.**func @vector\_splat\_1d\_scalable**() -> vector<**[**4**]**xf32> { %0 = llvm.mlir.constant(dense<0.000000e+00> : vector<**[**4**]**xf32>) : vector<**[**4**]**xf32> llvm.**return** %0 : vector<**[**4**]**xf32> }

 $\pm$  The actual value of **<u>vscale</u>** is not known at compile time. • Use LLVM's *llvm.vscale* or MLIR's *vector.vscale* to get an SSA value

### SME Register state

Not only new instructions!

- 32 scalable SVE vector **Z registers**
- 16 scalable SVE predicate **P registers**
- **New!** Scalable 2D **ZA accumulator**
	- With horizontal & vertical "slice" access.
- **ZA** contains virtual tiles depending on element size:

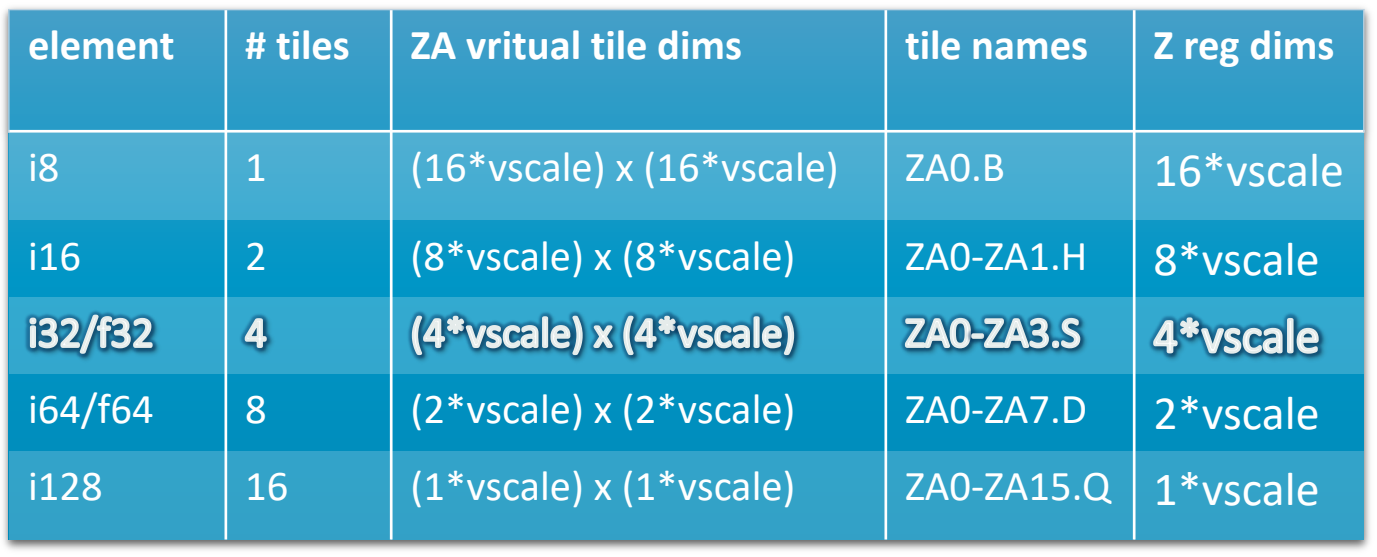

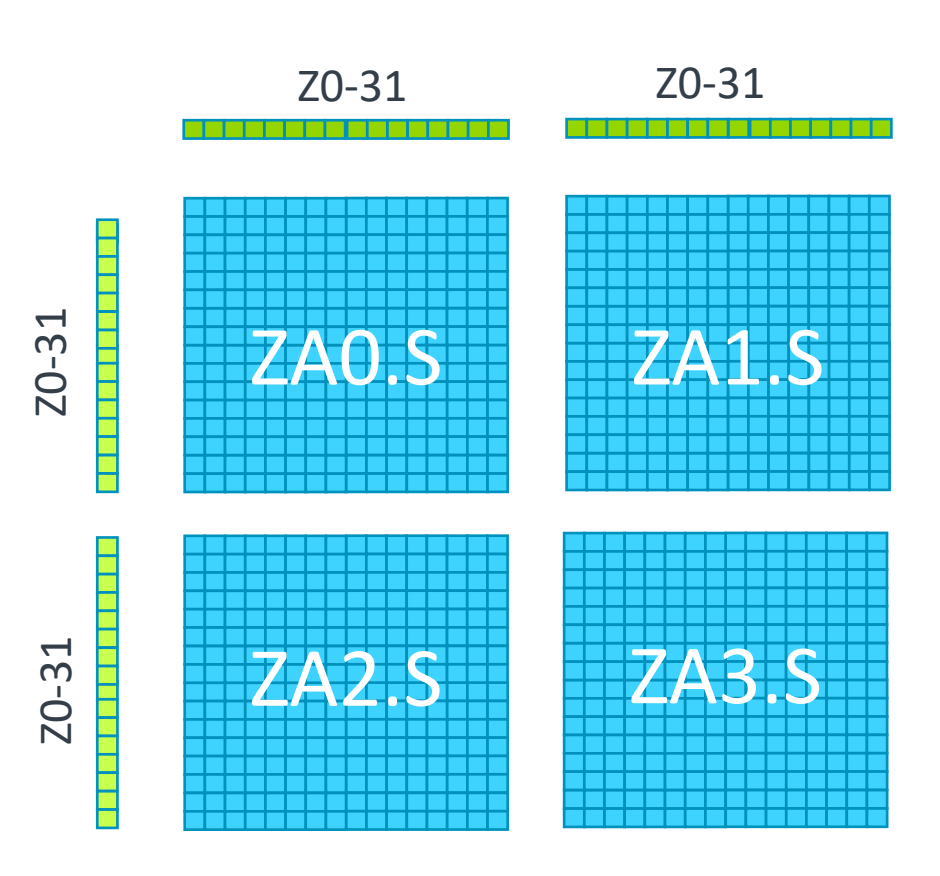

32-bit element tiles (SVL = 512 bits, 16x16 tiles)

### SME Virtual Tile Spec diagram with my annotation **ZA**

**(256 x 256 bits)**ZA 31 30 29 28 27 26 25 24 23 22 .Q .D .S  $.H$ .в - 21 19 18 17 16 15 14 13 12 11 10 9 8765432  $O[O]$  $O[0]$ **ZA0H.S[0]**  $[1]$ ZA1H.H[0] 1[0]  $1[0]$ 1[0]  $1[0]$  $0[1]$  $2[0]$  $0[2]$  $[2]$ ZA2H.D[0]  $2[0]$  $2[0]$  $O[1]$  $3[0]$  $0[3]$  [3]  $3[0]$  $1[1]$ ZA1H.H[1]  $3[0]$  $4[0]$ 4[0] ZA0H.S[1] 5[0] 5[0]  $1[1]$ [5] ZA1H.H[2]  $1[2]$  $0[5]$ 6[0]  $6[0]$  $2[1]$  $O[3]$  $0[6]$  $[6]$  $3[1]$  $1[3]$  $0[7]$  [7] ZA1H.H[3] 7[0] 7[0] 8[0] **ZA0H.S[2]**  $O[1]$  $9[0]$  $1[1]$  $1[2]$  $1[4]$  $0[9]$ [9] ZA1H.H[4] • 8x8xi32 (256x256 bit SME)  $[0]0$  $2[2]$  $O[5]$  $0[10]$  [10] ZA2H.D[1]  $2[1]$ • .s -> single word (32 bit)  $3[2]$  $1[5]$  $0[11]$  [11] ZA1H.H[5]  $11[0]$  $3[1]$ **ZA0H.S[3]** -12 • 3 other "virtual" tiles for i32: 3[0]  $5[1$  $1[3]$  $0[13]$  $[13]$ ZA1H.H[6]  $1[6]$ 14[0]  $6[1]$  $2[3]$  $0[7]$  $0[14]$  [14] • **ZA1.s, ZA2.s, ZA3.s** 5[0]  $3[3]$  $1[7]$   $0[15]$  [15] ZA1H.H[7]  $7[1]$  $O[1]$ **ZA0H.S[4]**  $O[2]$ • More views available!  $1[1]$  $0[17]$  [17] ZA1H.H[8]  $1[2]$  $1[4]$  $1[8]$  $2[1]$  $2[4]$  $0[9]$  $0[18]$  [18] ZA2H.D[2]  $2[2]$  $3[4]$  $3[1]$  $1[9]$  $0[19]$  [19] ZA1H.H[9]  $3[2]$  $4[2]$  $4[1]$ **ZA0H.S[5]** -20 ZA1H.H[10]  $5[1]$  $5[2]$  $1[5]$ 1[10]  $0[21]$  [21]  $6[1]$  $6[2]$  $2[5]$  $O[11]$  $0[22]$  [22]  $1[11] 0[23]$  [23] ZA1H.H[11]  $7[1]$  $7[2]$ 3[5]  $8[1]$  $O[3]$ 174 ZA0H.S[6]  $9[1]$ ZA1H.H[12]  $1[3]$ 1[6]  $1[12]$  $0[25]$  [25]  $10[1]$ ZA2H.D[3]  $2[3]$ 2[6]  $0[13]$  $0[26]$  [26]  $11[1]$  $[27]$ ZA1H.H[13]  $3[3]$ 3[6]  $1[13]$  $0[27]$ ZA0H.S[7]  $12[1]$  $128$  $13[1]$  $0[29]$  [29] ZA1H.H[14] 5[3] 1[7] 1[14]  $14[1]$  $2[7]$  $0[15]$  $0[30]$  [30]  $6[3]$  $3[7] 1[15]$  $0[31]$  [31] ZA1H.H[15]  $15[1]$ 7[3]

**ZA0.s**

### SME – possible im[pleme](https://developer.arm.com/documentation/ddi0602/2023-03/Base-Instructions/SMSTART--Enables-access-to-Streaming-SVE-mode-and-SME-architectural-state--an-alias-of-MSR--immediate--?lang=en)n[tatio](https://developer.arm.com/documentation/ddi0602/2023-03/Base-Instructions/SMSTOP--Disables-access-to-Streaming-SVE-mode-and-SME-architectural-state--an-alias-of-MSR--immediate--?lang=en)ns

 $\pm$  The spec leaves some key details for implementations to

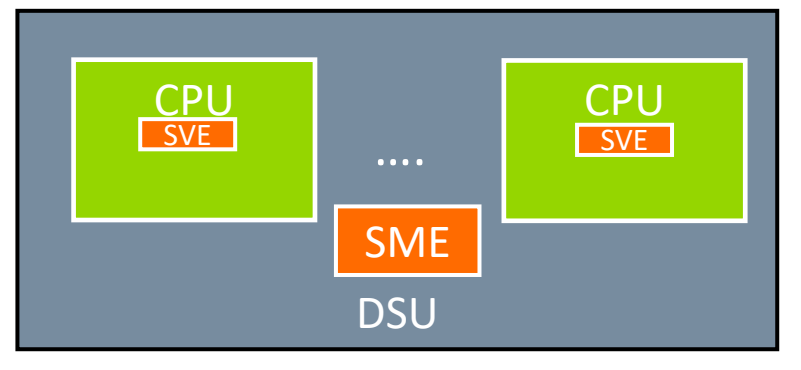

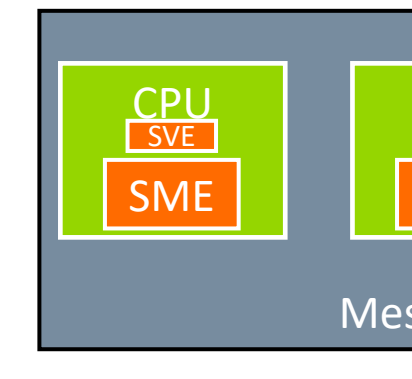

 $\dashv$  **Streaming Mode SVE (SSVE)** is introduced to differentiate

- Enabled/disabled through smstart and smstop
- Also used to enable/disable **ZA**

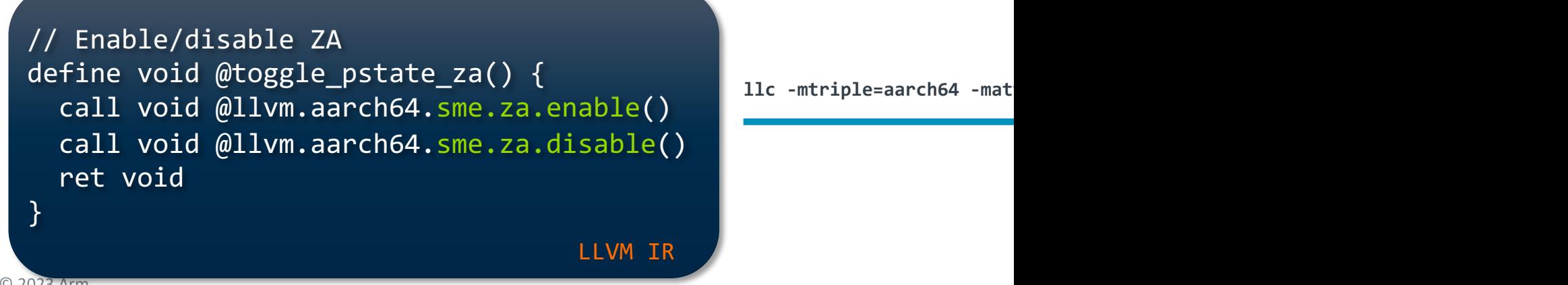

**llc** -mtriple=aarch64 -mat

### SVE vs SSVE

#### **VL** (Vector Length) != **SVL** (Streaming Vector Length)

- e.g. 128 [bits vs 512](https://llvm.org/docs/AArch64SME.html) bits, or
- 128 bits vs 128 bits

#### $-$  **SSVE** != **SVE 2** (at IS[A lev](https://arm-software.github.io/acle/main/acle.html)el)

- By default, some SVE 2 instructions are not supported in the stre Example: gather loads and scatter stores, NEON instructions
- The list is relatively short and **depends on implementation**  $+$  There are architectural flags that you can query

#### **Streaming** vs **non-streaming mode**

- **ZA** and **Z** registers are cleared upon execution mode transition
- Nested streaming mode kernels are supported
- See LLVM intrinsics that model this:
	- + aarch64 pstate sm\_enabled, aarch64 pstate sm\_compatible, aarch
	- $+$  Designed to enable ACLE (Arm C Language Extension). Can be re-used

### Outer product (Z->ZA)

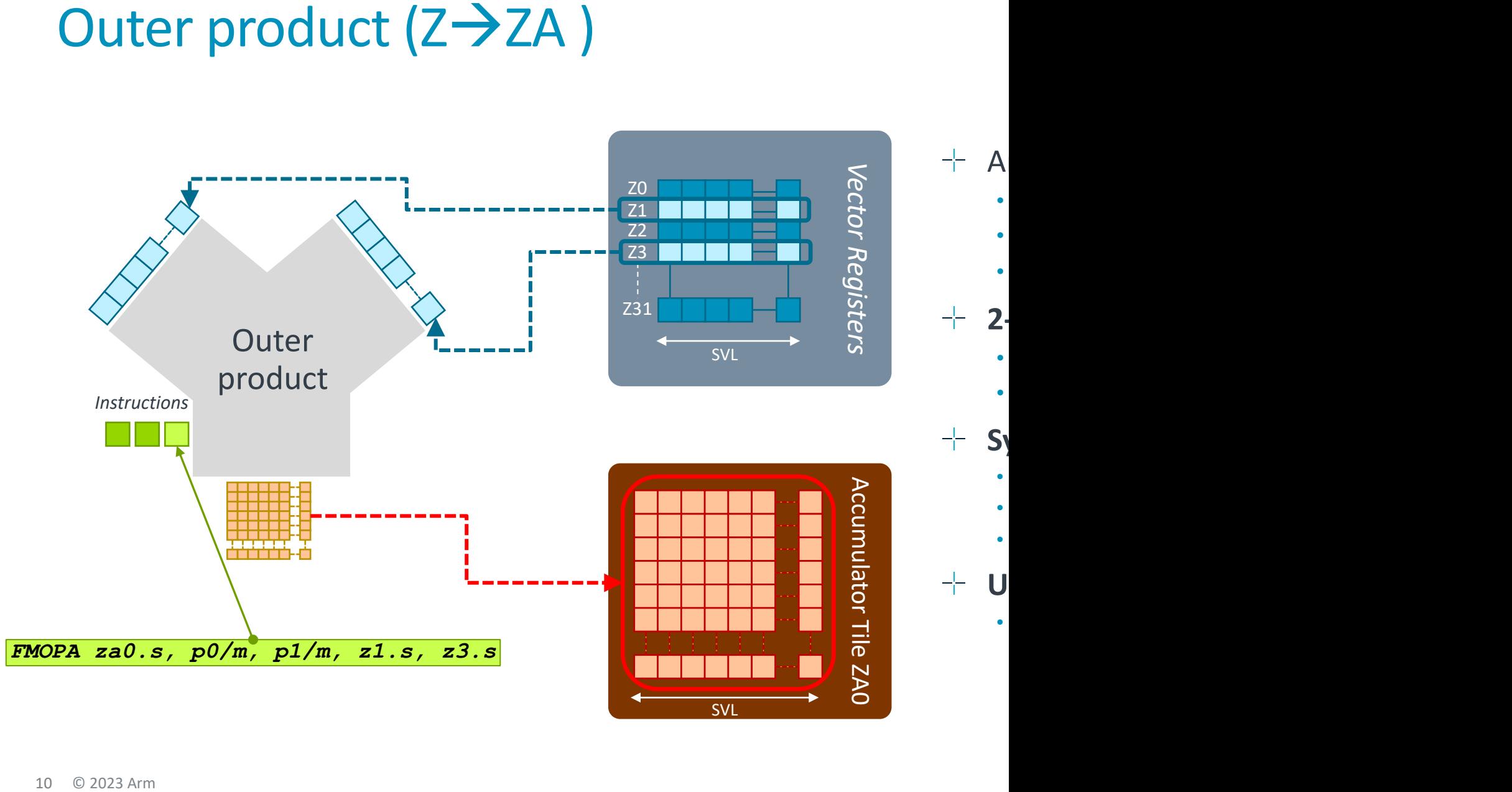

### Multi-vector add  $(Z\rightarrow Z)$

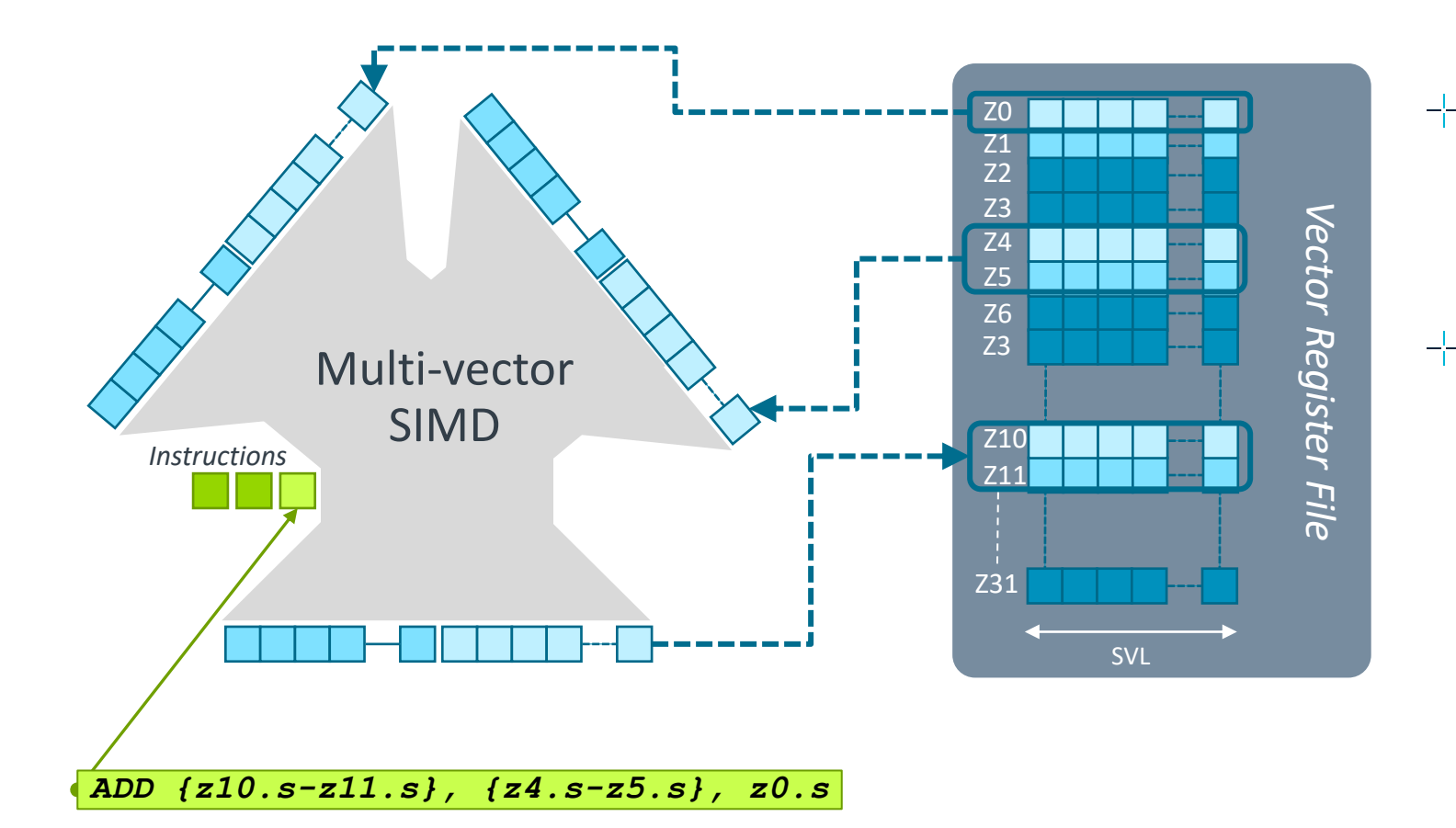

### Non-widening multi-vector multiply-add

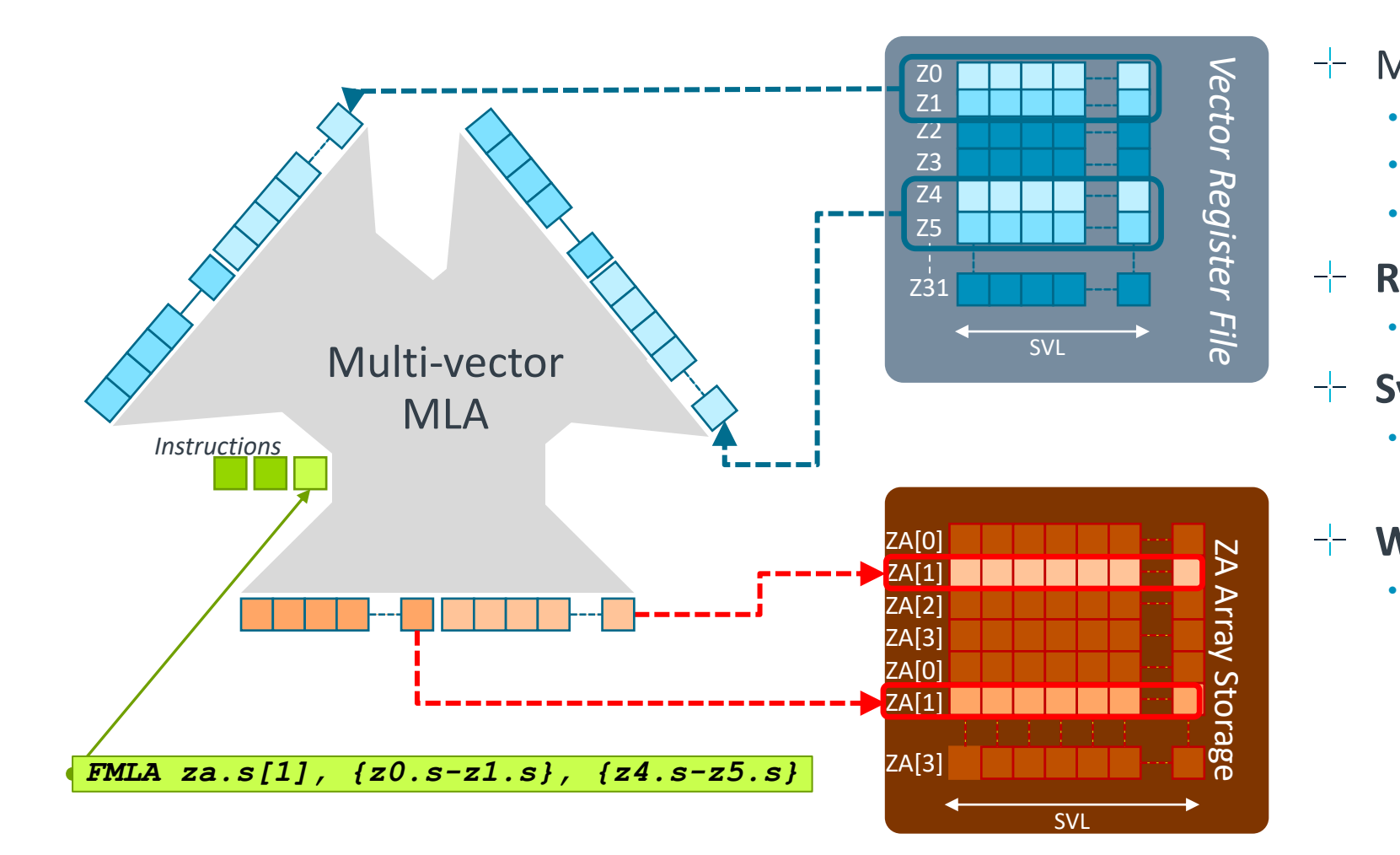

## Targeting SME from MLIR - proposal

#### Key design principles

#### **Goals**:

- Prioritise re-use: vectorization, tiling, etc
- Don't leak any architectural constraints …
	- $+$  ... beyond what's unavoidable
- End-to-end integration tests
	- $+$  Introduce early, use for e.g. validation
- Support **TOSA** and **VOSA**:
	- + VOSA sibling of TOSA for Computer Vision

#### **Assumptions (for now)**:

- No nested kernels
	- $+$  To avoid tricky ABI considerations
- No mixed types when accessing **ZA**  $+$  To avoid different tile sizes/types
- Each kernel to fully own and utilize **ZA**  $+$  No sharing means fewer problems

#### Key dialects to re-use

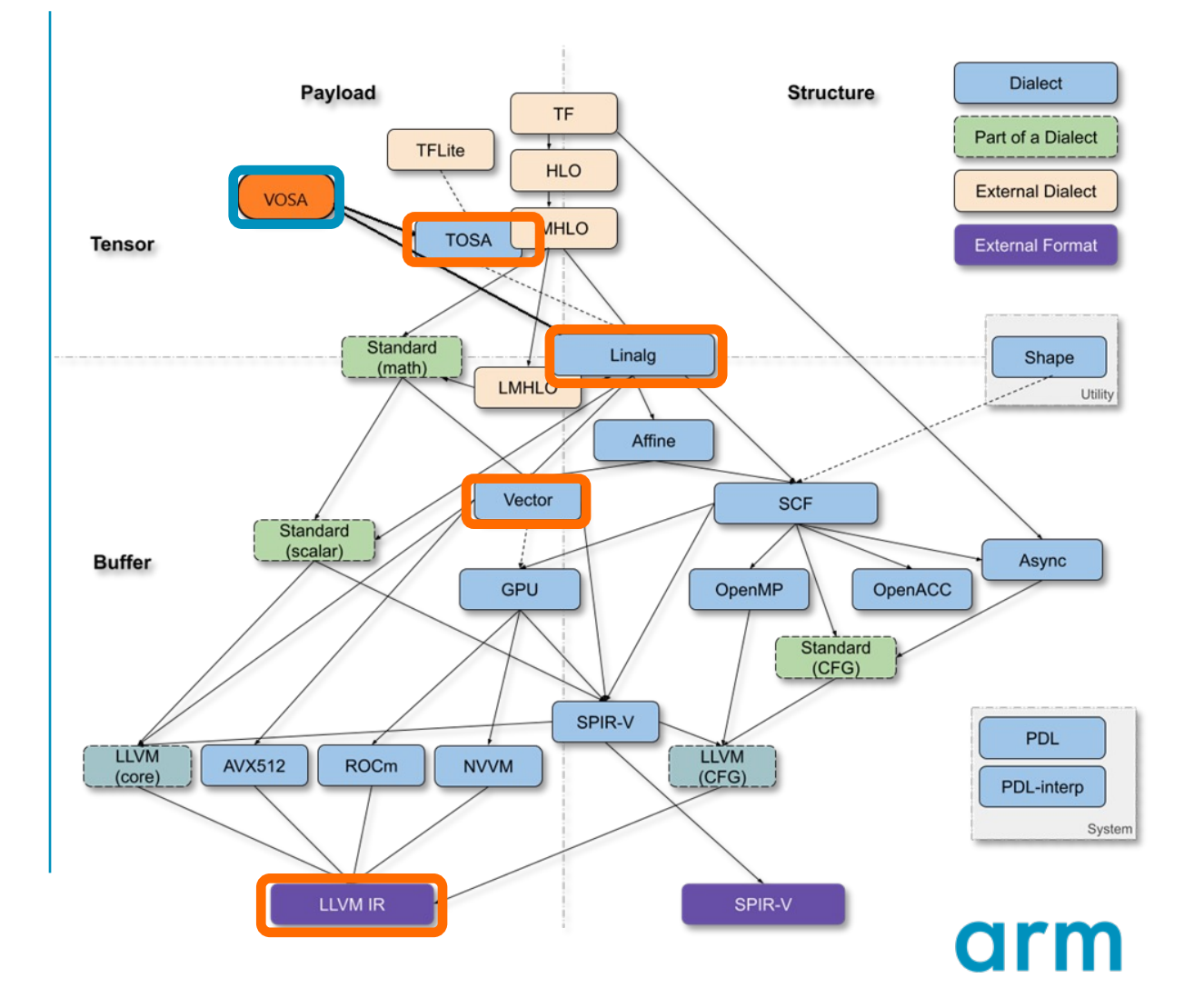

### SME in MLIR – Lowering to LLVM

We need to make sure that the **Streaming Mode** and **ZA** are enabled

- Leveraging LLVM backend and ACLE work as much as possible
- **Func dialect -** function attributes:

```
func.func @arm_sme() attributes {arm_streaming, arm_za} {
    return
}
```
#### **LLVM dialect -** LLVM attributes + intrinsics:

```
llvm.func @arm_sme() attributes {arm_locally_streaming} {
    "arm_sme.intr.za.enable"() : () -> ()
    "arm_sme.intr.za.disable"() : () -> ()
    llvm.return
}
```
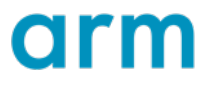

### SME in MLIR – Lowering linalg.matmul

func.func @matmul(%mat\_A: **memref<6x8xf32>**, %mat\_B: **memref<6x8xf32**>, %mat\_C: **memref<8x8xf32>)** { **linalg.matmul** ins(%mat\_A, %mat\_B: memref<6x8xf32>, memref<6x8xf32>) outs(%mat\_C: memref<8x8xf32>) return

Linalg

Vector

func.func @outerproduct\_matmul(%mat\_A\_tr: **memref<6x8xf32>**, %mat\_B: **memref<6x8xf32>**, **%mat\_C**: memref<8x8xf32>) {

(…)

}

// Compute tile 0 of C

%tile0\_C = vector.transfer read %mat C[%c0, %c0], %cst {in bounds = [true, true]} : memref<8x8xf32>, vector<4x4xf32> %op\_0 = **vector.outerproduct** %A\_col\_0\_0, %B\_row\_0\_0, **%tile0\_C** {kind = #vector.kind<add>} : vector<4xf32>, vector<4xf32>

// Compute tile 1 of C %tile1\_C = vector.transfer read %mat C[%c0, %c4], %cst {in bounds = [true, true]} : memref<8x8xf32>, vector<4x4xf32> %op\_6 = **vector.outerproduct** %A\_col\_0\_0, %B\_row\_0\_1, **%tile1\_C** {kind = #vector.kind<add>} : vector<4xf32>, vector<4xf32>

(…) // Compute tile 0 of C %tile2\_C = vector.transfer read %mat C[%c4, %c0], %cst {in bounds = [true, true]} : memref<8x8xf32>, vector<4x4xf32 %op\_12 = vector.outerproduct %A\_col\_0\_1, %B\_row\_0\_0, **%tile2\_C** {kind = #vector.kind<add>} : vector<4xf32>, vector<4xf32>

#### (…)

// Compute tile 0 of C %tile3\_C = vector.transfer read %mat C[%c4, %c4], %cst {in bounds = [true, true]} : memref<8x8xf32>, vector<4x4xf32> %op\_18 = vector.outerproduct %A\_col\_0\_1, %B\_row\_0\_1, **%tile3\_C** {kind = #vector.kind<add>} : vector<4xf32>, vector<4xf32>

}

### SME in MLIR – linalg.matmul

 $\pm$  Transform dialect sequence to lower linalg.matmul to some

```
transform.sequence failures(propagate) {
^bb0(%arg1: !transform.any_op):
   %0 = transform.structured.match ops{["linalg.matmul"]} in %arg1 : (!tr
   transform.structured.tile %0 [4, 4] : (!transform.a
        (!transform.any_op, !transform.op<"scf.for">, !transform.op<"scf.for">)
   %1 = get_closest_isolated_parent %tiled : (!transform.any_op) -> !tran
   %2 = transform.structured.vectorize %1 : (!transform.any_op) -> !trans
   %3 = transform.structured.match ops{["scf.for"]} in %2 : (!transform.a
   transform.loop.unroll %3 { factor = 2 } : !transform.op<"scf.for">
   transform.apply_patterns to %arg1 {
         transform.apply_patterns.vector.lower_contraction lowering_strate
   } : !transform.any_op
}
```
 $\dashv$  We know that MLIR can generate code that's friendly for

• Full example on GitHub Gist

### Pr[ogress so far](https://reviews.llvm.org/D148232)

#### $-$  Scalable vectorization:

- [\[RFC\] Scalable Vectorisation in Linalg](https://reviews.llvm.org/D152878)
- [mlir][Vector] Add basic scalable vectorization support to Linalg v

#### **Streaming SVE enablement**:

- [RFC] Supporting Armv9 Scalable Matrix Extension (SME) Stream
- [mlir] Add pass to enable Armv9 Streaming SVE mode

#### **Testing:**

- [mlir][aarch64] Enable MLIR integration tests for SVE/SME under
- [mlir][ArmSME] Add tests for Streaming SVE

#### **Lowering to SME from MLIR:**

- [mlir][ArmSME] Dialect and Intrinsic Op Definition
- [mlir][ArmSME] Add basic lowering of vector.transfer write to ze

### What about prior art?

 $-$  Why wouldn't we re-use all the amazing work that went

- MLIR ODM presentation by Aart Bik
- AMX Dialect

#### $\exists$  We do, it is a great source of inspiration! However ...

- AMX is not scalable
- The number of tile registers is fixed (it is not in the SME case)
- The AMX dialect is not connected to Linalg nor to Vector dialects + We would like to target SME from Linalg
- AMX is implemented as a HWV layer  $+$  Is that what we need for SMF? Not clear!
- $-$  2D vectors are just a specialization of MLIR's n-D Vectors + No need for anything special for AMX and/or SME

#### **Q:** What's the best way to target CPU "acceler

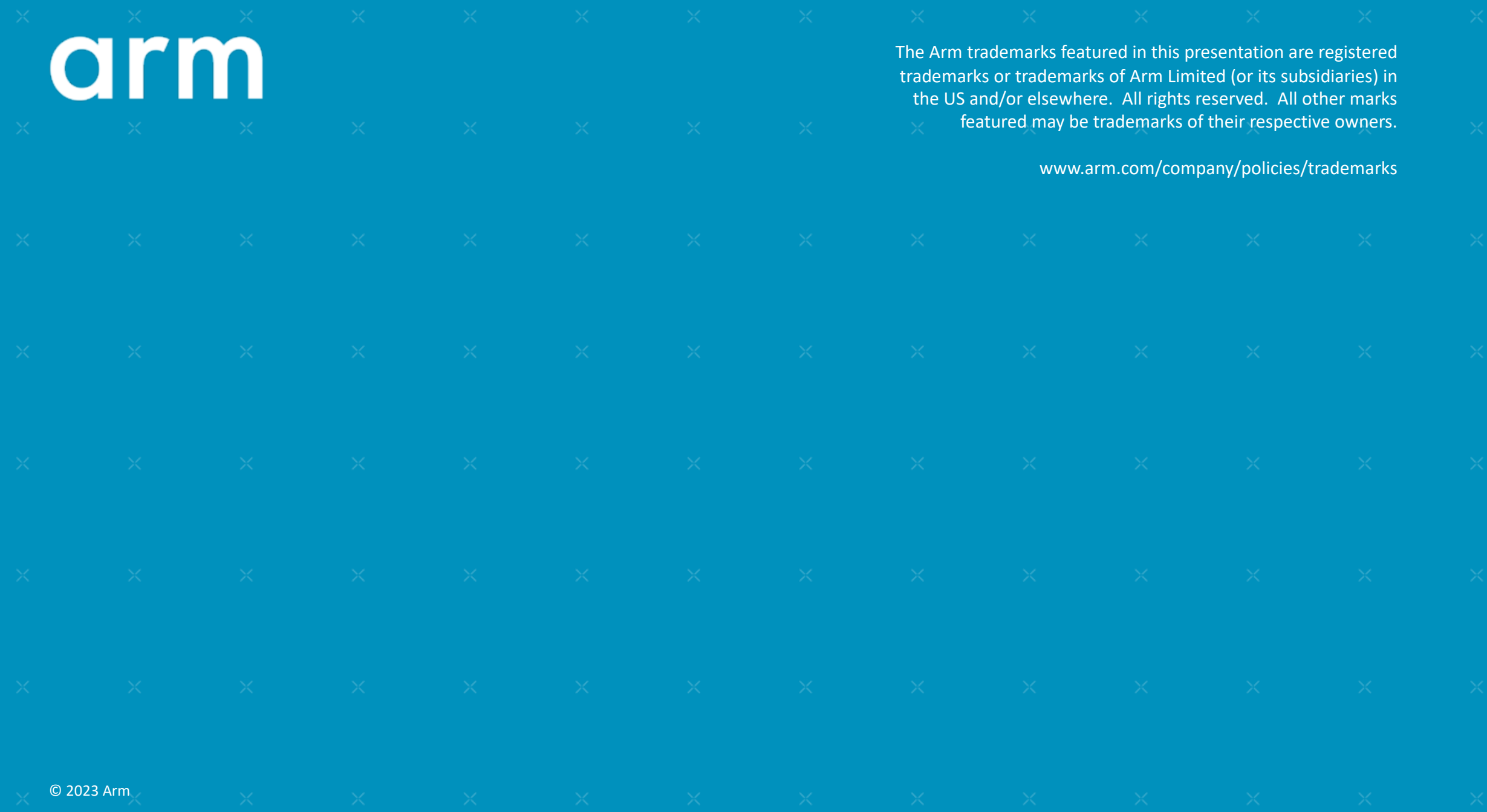